## <<Internet

书名:<<Internet应用及网页设计>>

- 13 ISBN 9787560326542
- 10 ISBN 7560326544

出版时间:2008-3

页数:281

字数:470000

extended by PDF and the PDF

http://www.tushu007.com

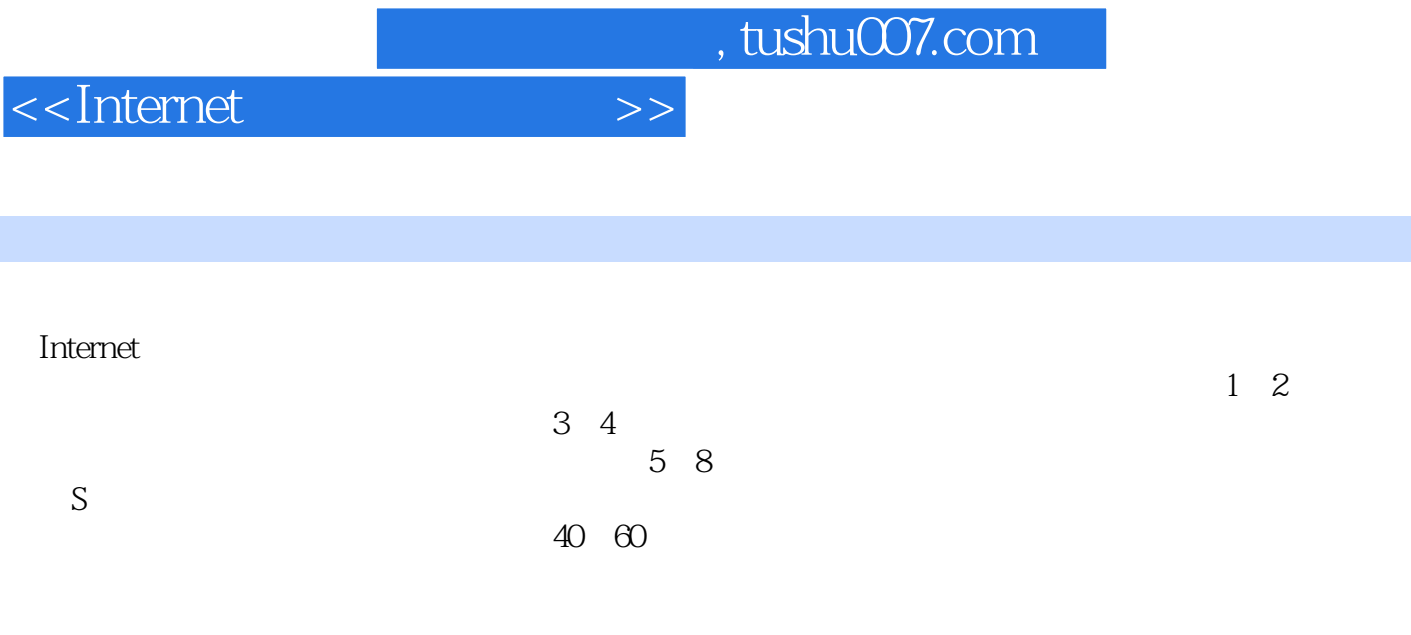

<<Internet

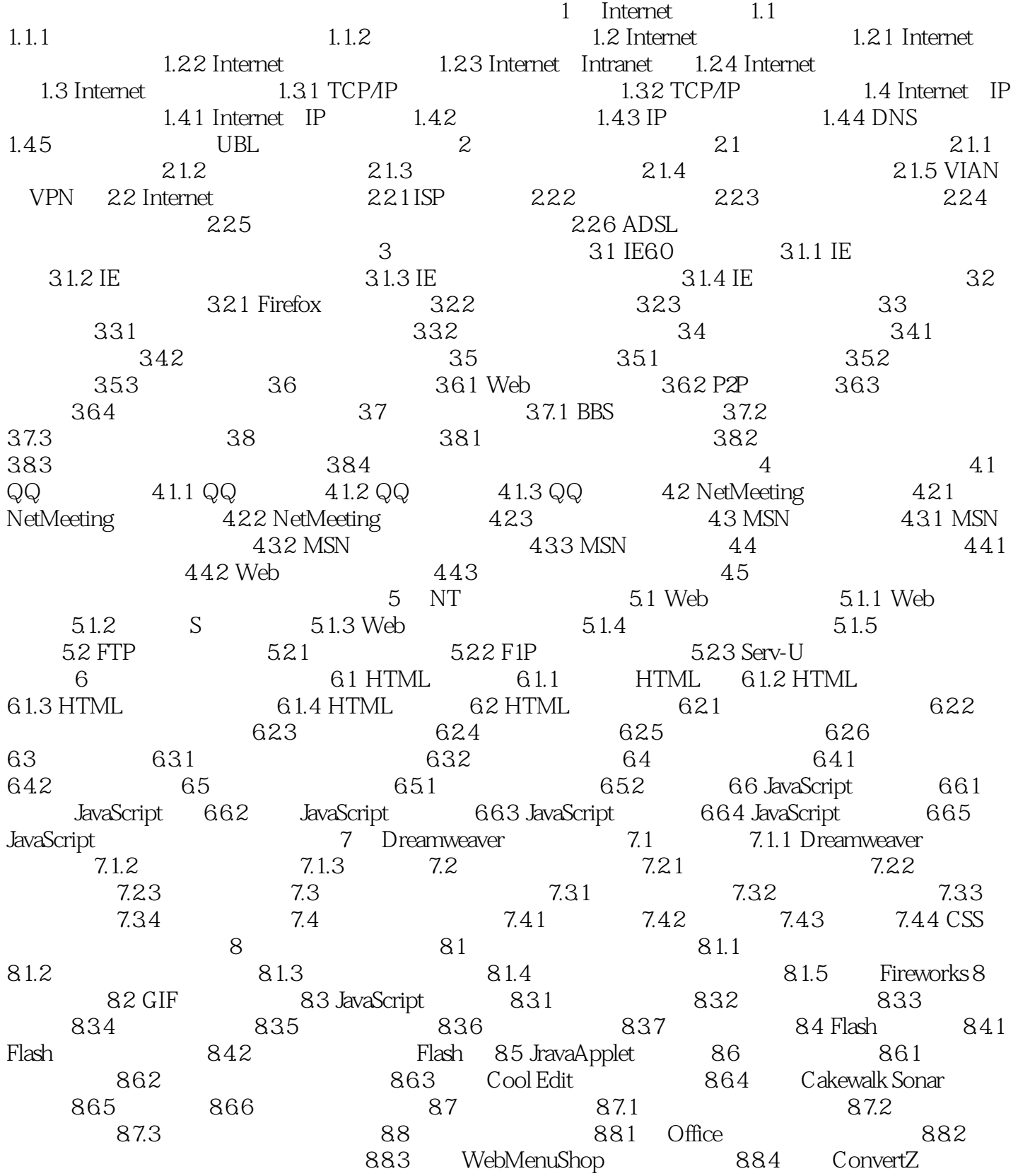

<<Internet

## <<Internet >>

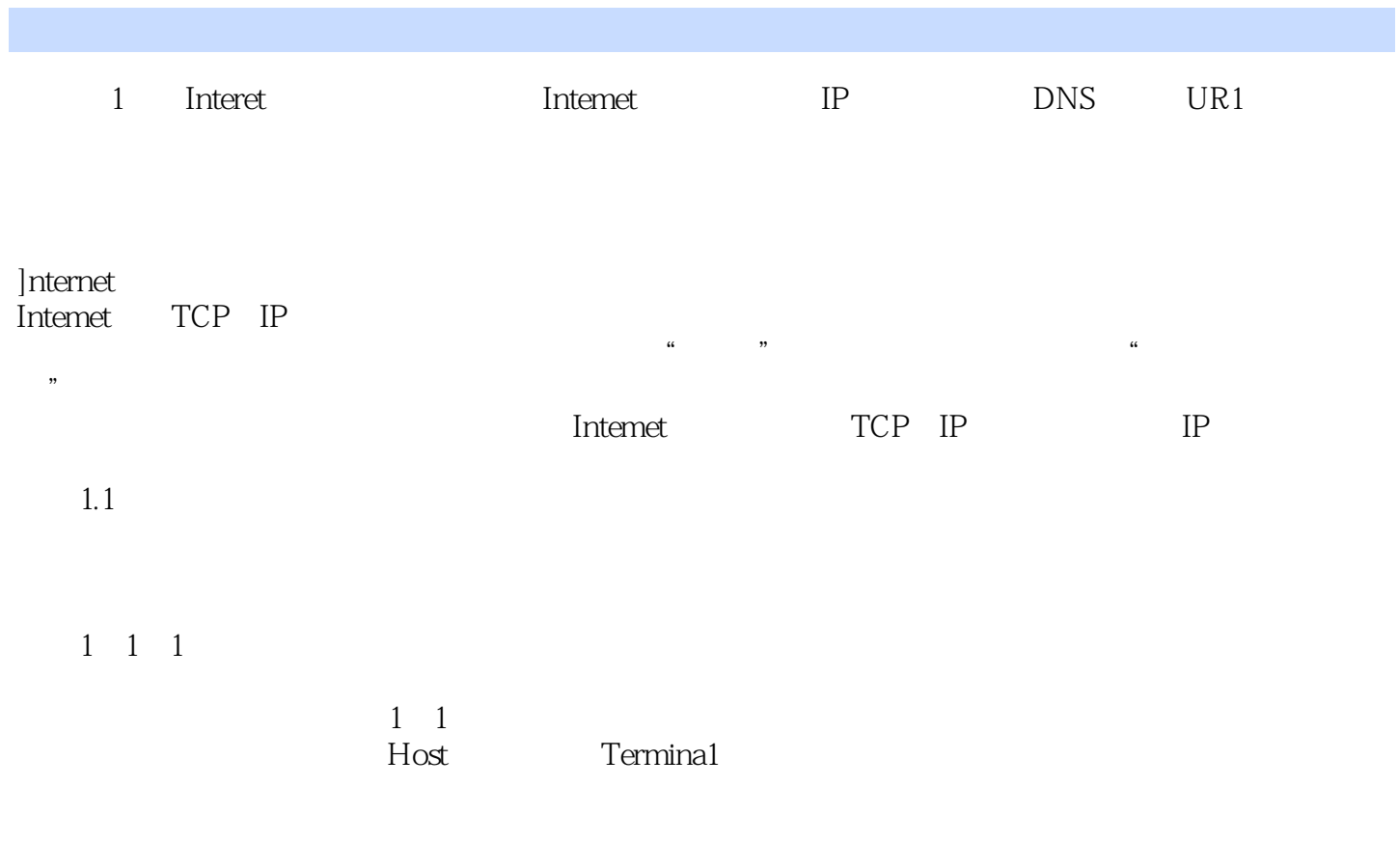

 $CCP$ 

1 2

……

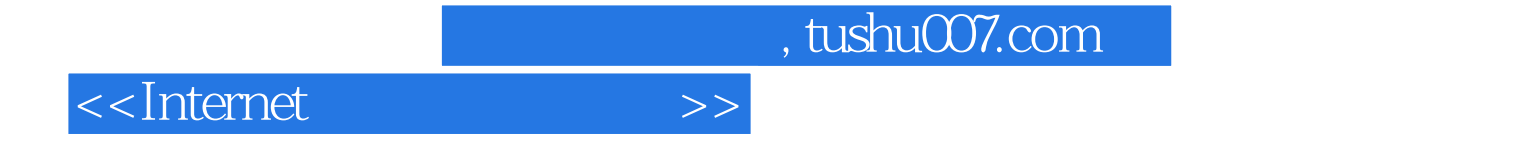

本站所提供下载的PDF图书仅提供预览和简介,请支持正版图书。

更多资源请访问:http://www.tushu007.com